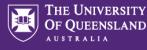

1

Prior to making Changes to a UniTask Travel Request, Requesters must:

- → Review the six steps to travel and comply with UQ Travel Policy and Dual Purpose Travel procedure;
- ✤ Discuss any changes with the Travellers supervisor; and
- ✤ If required attach documention to support any changes to the UniTask Travel Request

### Access a UniTask Travel Request

→ Submitted UniTask Travel Requests will appear in the Requesters/Traveller (UQ staff) UniTask My Request dashboard

| w              | Related to                   |               |                 |                |        |                |             |
|----------------|------------------------------|---------------|-----------------|----------------|--------|----------------|-------------|
| ctive •        | Anyone •                     |               |                 |                |        |                | New request |
| Request        | Status                       | Related to    | Request<br>date | Due date       | ID     | Assigned to    | Action      |
| Travel request | More information<br>required | Me            | 14 Oct<br>2022  | 18 Oct<br>2022 | 642051 | Me             | Update      |
| Travel request | In progress                  | Katrina Green | 19 Sep<br>2022  |                | 641002 | Approver       | <u>View</u> |
| Travel request | Awaiting finalisation        | Katrina Green | 07 Oct<br>2022  | 19 Nov<br>2022 | 642030 | Me             | Update      |
| Travel request | Submitted                    | Me            | 21 Oct<br>2022  |                | 642056 | Approver       | View        |
| Travel request | Submitted                    | Vanessa Harm  | 14 Oct<br>2022  |                | 642050 | Lead traveller | View        |

# **Changing a UniTask Travel Request**

Changes can only be made to Travel Requests with the Status: Awaiting Finalisation or More information required.

✤ Changes can be made to all sections noted below highlighted Green

#### **Changes to Awaiting Finalisation**

Travel requests Awaiting finalisation status, have been approved

- $\rightarrow$  When changes have been made select Finalise request at the bottom of the form
- ➔ Travellers supervisor and or approver will <u>not</u> receive a notification email of changes made
- ✤ Once changes made and form Submitted the Travel request is Finalised, no further changes can be made
- + The Travel request can be viewed in the Completed task view (refer to User Guide: Understanding My requests dashboard)

### **Changes to More information required**

More information required Travel request are **not approved** 

- ↔ When changes have been made select Submit at the bottom of the form
- → Travellers approver <u>will</u> receive a notification email of changes
- ✤ Once changes made and form Submitted the Travel request is sent back to the Approver for action
- + The Travel request can be viewed in the Active task view (refer to User Guide: Understanding My requests dashboard)
- → If approved the Travel request will need to be Finalised

## User Guide: How to change a UniTask Travel Request

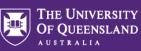

| equest summary                                                                                                    |                                                                                                    |                                                                                                    |
|----------------------------------------------------------------------------------------------------|----------------------------------------------------------------------------------------------------|----------------------------------------------------------------------------------------------------|
|                                                                                                    |                                                                                                    |                                                                                                    |
| ID.                                                                                                    | 642057                                                                                                    |                                                                                                    |
| juest name:                                                                                                    | Travel request                                                                                                    |                                                                                                    |
| submitted:                                                                                                    | 24 October 2022                                                                                                    |                                                                                                    |
| s:                                                                                                    | More information required                                                                                                    |                                                                                                    |
| ned to:                                                                                                    | Requester                                                                                                    |                                                                                                    |
| quester details                                                                                                    |                                                                                                    |                                                                                                    |
|                                                                                                    | Jodi Walton                                                                                                    |                                                                                                    |
|                                                                                                    | staging.unitask@uq.edu.au                                                                                                    |                                                                                                    |
| ername:                                                                                                    |                                                                                                    |                                                                                                    |
| ALT MATTING                                                                                                    | uqjwalt3                                                                                                    |                                                                                                    |
| ravel request form                                                                                                    |                                                                                                    |                                                                                                    |
| Request details                                                                                                    |                                                                                                    |                                                                                                    |
| of travel (required)<br>omestic                                                                                                    | C                                                                                                    |                                                                                                    |
| ternational                                                                                                    |                                                                                                    | Do not make changes to Request details. If changes are                                                                                                    |
| a group booking for 10 or more people with the same itinerary?                                                                                                    | (required)                                                                                                    | required to this section you must Withdraw the request                                                                                                    |
| 5                                                                                                    |                                                                                                    | and Submit a new Travel Request                                                                                                    |
| u the person travelling? (required)                                                                                                    |                                                                                                    |                                                                                                    |
| s                                                                                                    |                                                                                                    |                                                                                                    |
|                                                                                                    |                                                                                                    |                                                                                                    |
|                                                                                                    |                                                                                                    |                                                                                                    |
|                                                                                                    |                                                                                                    |                                                                                                    |
| pproval International trav                                                                                                    | el only                                                                                                    |                                                                                                    |
|                                                                                                    |                                                                                                    |                                                                                                    |
| nager/Deputy Director/Faculty Executive Manager or e                                                                                                    | equivalent).                                                                                                    | School, Institute, Centre or Division) or their approved delegate (i.e. Head of School/Deputy Head of School/Centre Director/School Manager/Centre                                                                                                    |
| nager/Deputy Director/Faculty Executive Manager or e<br>ads of Organisational Units should select their supervic<br>select your relevant travel approver, enter the UQ staff<br>1 for your relevant approver (required)<br>lect an approver                                                                                                    | equivalent).<br>Isor (or their supervisor's approved deleg<br>f member's name below. <b>Refer to your</b>                                                                                                    | gate) as their relevant travel approver.                                                                                                    |
| inager/Deputy Director/Faculty Executive Manager or e<br>ads of Organisational Units should select their supervit<br>select your relevant travel approver, enter the UQ staff<br>h for your relevant approver (required)<br>lect an approver<br>ed approver (required)                                                                                                    | equivalent).<br>Isor (or their supervisor's approved deleg<br>f member's name below. <b>Refer to your</b>                                                                                                    | gate) as their relevant travel approver.<br>Iocal area for guidance if you are unsure.                                                                                                    |
| inager/Deputy Director/Faculty Executive Manager or e<br>ads of Organisational Units should select their supervit<br>select your relevant lravel approver, enter the UQ staff<br>hor your relevant approver (required)<br>lect an approver<br>led approver (required)<br>let Zizzo                                                                                                    | equivalent).<br>Isor (or their supervisor's approved deleg<br>f member's name below. <b>Refer to your</b>                                                                                                    | gate) as their relevant travel approver.<br>Iocal area for guidance if you are unsure.<br>Approver <u>cannot</u> be changed, the selected approver must re-assign to another                                                                                                    |
| Inager/Deputy Director/Faculty Executive Manager or e<br>ads of Organisational Units should select their supervor<br>select your relevant travel approver, enter the UQ staff<br>h for your relevant approver (required)<br>lect an approver<br>ad approver (required)<br>likel Zizzo                                                                                                    | equivalent).<br>sor (or their supervisor's approved deleg<br>f member's name below. <b>Refer to your</b> !                                                                                                    | gate) as their relevant travel approver.<br>Iocal area for guidance if you are unsure.<br>Approver <u>cannot</u> be changed, the selected approver must re-assign to another                                                                                                    |
| nager/Deputy Director/Faculty Executive Manager or e<br>ads of Organisational Units should select their supervit<br>select your relevant travel approver, enter the UQ staff<br>for your relevant approver (required)<br>lect an approver<br>ed approver (required)<br>lel Zizzo<br>raveller details<br>er first name: (required)                                                                                                    | equivalent).<br>Isor (or their supervisor's approved deleg<br>f member's name below. <b>Refer to your</b>                                                                                                    | gate) as their relevant travel approver.<br>Iocal area for guidance if you are unsure.<br>Approver <u>cannot</u> be changed, the selected approver must re-assign to another                                                                                                    |
| aageri/Deputy Director/Faculty Executive Manager or of<br>ads of Organisational Units should select their supervis<br>select your relevant travel approver, enter the UQ staff<br>for your relevant approver (required)<br>lect an approver<br>ad approver (required)<br>lel Zizzo<br>aveller details<br>ar first name: (required)                                                                                                    | equivalent).<br>sor (or their supervisor's approved deleg<br>f member's name below. <b>Refer to your</b> !                                                                                                    | gate) as their relevant travel approver.<br>• local area for guidance if you are unsure.<br>Approver <u>cannot</u> be changed, the selected approver must re-assign to another<br>approver. Contact selected Approver to action.                                                                                                    |
| ager/Deputy Director/Faculty Executive Manager or ea<br>ads of Organisational Units should select their supervic<br>select your relevant travel approver, enter the UQ staff<br>for your relevant prover (required)<br>ect an approver<br>da approver (required)<br>eld Zizzo<br>raveller details<br>er first name: (required)<br>er last name: (required)                                                                                                    | equivalent).<br>sor (or their supervisor's approved deleg<br>f member's name below. Refer to your<br>f member's name below. Refer to your<br>Jodi<br>Jodi<br>Walton                                                                                                    | gate) as their relevant travel approver.<br>• local area for guidance if you are unsure.<br>Approver <u>cannot</u> be changed, the selected approver must re-assign to another<br>approver. Contact selected Approver to action.<br>Traveller name, email and or UQ username cannot be                                                                                                    |
| ager/Deputy Director/Faculty Executive Manager or ed<br>ads of Organisational Units should select their supervix<br>select your relevant travel approver, enter the UQ staff<br>for your relevant approver (required)<br>ect an approver<br>d approver (required)<br>el Zizzo<br>aveller details<br>ar first name. (required)<br>tri last name. (required)                                                                                                    | equivalent).<br>sor (or their supervisor's approved deleg<br>f member's name below. Refer to your i                                                                                                    | gate) as their relevant travel approver.<br>• local area for guidance if you are unsure.<br>Approver <u>cannot</u> be changed, the selected approver must re-assign to another<br>approver. Contact selected Approver to action.<br>Traveller name, email and or UQ username cannot be<br>changed, if incorrect traveller was selected you must:                                                                                                    |
| aageri/Deputy Director/Faculty Executive Manager or e<br>ads of Organisational Units should select their supervis<br>select your relevant travel approver, enter the UQ staff<br>(for your relevant approver (required)<br>ect an approver<br>ed approver (required)<br>el Zizzo<br>aveller details<br>ar first name: (required)<br>er last name: (required)<br>(required)                                                                                                    | equivalent).<br>sor (or their supervisor's approved deleg<br>f member's name below. Refer to your<br>f member's name below. Refer to your<br>Jodi<br>Jodi<br>Walton                                                                                                    | spate) as their relevant travel approver.<br>'rocal area for guidance if you are unsure.<br>Approver <u>cannot</u> be changed, the selected approver must re-assign to another approver. Contact selected Approver to action.<br>Traveller name, email and or UQ username cannot be changed, if incorrect traveller was selected you must:<br>• Withdraw the request; and                                                                                                    |
| nager/Deputy Director/Faculty Executive Manager or ea<br>ads of Organisational Units should select their supervis<br>select your relevant travel approver, enter the UQ staff<br>tor your relevant approver (required)<br>lect an approver<br>et al approver (required)<br>let Zizzo<br>raveller details<br>ar first name: (required)<br>er last name: (required)<br>er last name: (required)                                                                                                    | equivalent).<br>sor (or their supervisor's approved deleg<br>f member's name below. Refer to your l<br>f member's name below. Refer to your l<br>f member to your l<br>f member to your l | gate) as their relevant travel approver.<br>Tocal area for guidance if you are unsure.<br>Approver <u>cannot</u> be changed, the selected approver must re-assign to another<br>approver. Contact selected Approver to action.<br>Traveller name, email and or UQ username cannot be<br>changed, if incorrect traveller was selected you must:<br>. Withdraw the request; and<br>. Submit a new request for correct traveller                                                                                                    |
| nager/Deputy Director/Faculty Executive Manager or ed<br>ads of Organisational Units should select their supervit<br>select your relevant travel approver, enter the UQ staff<br>for your relevant approver (required)<br>lect an approver<br>ed approver (required)<br>let Zizzo<br>raveller details<br>ar last name: (required)<br>er last name: (required)<br>(required)<br>(required)<br>linstituteBusiness Unit (required)                                                                                                    | equivalent).<br>sor (or their supervisor's approved delegent<br>f member's name below. Refer to your in<br>a staging unitask@uq edu au<br>uqjwait3                                                                                                    | gate) as their relevant travel approver.<br>Tocal area for guidance if you are unsure.<br>Approver <u>cannot</u> be changed, the selected approver must re-assign to another<br>approver. Contact selected Approver to action.<br>Traveller name, email and or UQ username cannot be<br>changed, if incorrect traveller was selected you must:<br>. Withdraw the request; and<br>. Submit a new request for correct traveller                                                                                                    |
| nager/Deputy Director/Faculty Executive Manager or ed<br>ads of Organisational Units should select their supervit<br>select your relevant travel approver, enter the UQ staff<br>for your relevant approver (required)<br>lect an approver<br>ed approver (required)<br>let Zizzo<br>raveller details<br>ar last name: (required)<br>er last name: (required)<br>(required)<br>(required)<br>linstituteBusiness Unit (required)                                                                                                    | equivalent).<br>sor (or their supervisor's approved delegent<br>f member's name below. Refer to your in<br>a staging unitask@uq edu au<br>uqjwait3                                                                                                    | gate) as their relevant travel approver.<br>'tocal area for guidance if you are unsure.<br>Approver <u>cannot</u> be changed, the selected approver must re-assign to another approver. Contact selected Approver to action.<br>Traveller name, email and or UQ username cannot be changed, if incorrect traveller was selected you must:<br>. Withdraw the request; and<br>. Submit a new request for correct traveller<br>uersty Travel Rek Manager)<br>If traveller holds multiple positions, selection can be cha                                                                                                    |
| aageri/Deputy Director/Faculty Executive Manager or of<br>ads of Organisational Units should select their supervis<br>select your relevant travel approver, enter the UQ staff<br>for your relevant approver (required)<br>ect an approver<br>ad approver (required)<br>el Zizzo<br>aveller details<br>er first name: (required)<br>er last name: (required)<br>(required)<br>arname: (required)<br>(required)<br>anstituteBusiness Unit (required)                                                                                                    | equivalent).<br>sor (or their supervisor's approved delegent<br>f member's name below. Refer to your in<br>a staging unitask@uq edu au<br>uqjwait3                                                                                                    | gate) as their relevant travel approver.<br>'tocal area for guidance if you are unsure.<br>Approver <u>cannot</u> be changed, the selected approver must re-assign to another approver. Contact selected Approver to action.<br>Traveller name, email and or UQ username cannot be changed, if incorrect traveller was selected you must:<br>. Withdraw the request; and<br>. Submit a new request for correct traveller<br>uersty Travel Rek Manager)<br>If traveller holds multiple positions, selection can be cha                                                                                                    |
| nager/Deputy Director/Faculty Executive Manager or ea<br>ads of Organisational Units should select their supervis<br>select your relevant travel approver, enter the UQ staff<br>is your relevant prover (required)<br>lect an approver<br>ed approver (required)<br>let Zizzo<br>reveller details<br>ar first name (required)<br>ar last name (required)<br>ar last name (required)<br>instituteBusiness Unit (required)<br>instituteBusiness Unit (required)<br>and outline arrangements to cover teachingSupervision                                                                                                    | equivalent).<br>sor (or their supervisor's approved delegent<br>f member's name below. Refer to your in<br>a staging unitask@uq edu au<br>uqjwait3                                                                                                    | gate) as their relevant travel approver.<br>'tocal area for guidance if you are unsure.<br>Approver <u>cannot</u> be changed, the selected approver must re-assign to another approver. Contact selected Approver to action.<br>Traveller name, email and or UQ username cannot be changed, if incorrect traveller was selected you must:<br>. Withdraw the request; and<br>. Submit a new request for correct traveller<br>uersty Travel Rek Manager)<br>If traveller holds multiple positions, selection can be cha                                                                                                    |
| ager/Deputy Director/Faculty Executive Manager or of<br>ads of Organisational Units should select their supervis<br>select your relevant travel approver, enter the UQ staff<br>tor your relevant prover (required)<br>ect an approver<br>ad approver (required)<br>el zizzo<br>adveller details<br>er first name: (required)<br>er last name: (required)<br>(required)<br>instituteEusiness Unit (required)<br>and outline arrangements to cover teaching/supervision<br>os while savelling.                                                                                                    | equivalent).<br>sor (or their supervisor's approved deleg<br>1 member's name below. Refer to your 1<br>Jodi<br>Jodi<br>Walton<br>staging unitask@uq edu.au<br>uqiwait3<br>Enterprise Risk Services (Unive                                                                                                    | gate) as their relevant travel approver.<br>'tocal area for guidance if you are unsure.<br>Approver <u>cannot</u> be changed, the selected approver must re-assign to another approver. Contact selected Approver to action.<br>Traveller name, email and or UQ username cannot be changed, if incorrect traveller was selected you must:<br>. Withdraw the request; and<br>. Submit a new request for correct traveller<br>uersty Travel Rek Manager)<br>If traveller holds multiple positions, selection can be cha                                                                                                    |
| nager/Deputy Director/Faculty Executive Manager or ea<br>ads of Organisational Units should select their superve<br>select your relevant travel approver, enter the UQ staff<br>in your relevant travel approver, enter the UQ staff<br>and approver (required)<br>lect an approver<br>ed approver (required)<br>lect Zizzo<br>arueflier details<br>ar first name: (required)<br>ar last name: (required)<br>ar last name: (required)<br>aruame: (required)<br>arua | equivalent). sor (or their supervisor's approved deleg f member's name below. Refer to your f member's name below. Refer to your Jodi Jodi Jodi Walton staging unitask@uq edu au uqlwall3 Enterprise Risk Services (Univ                                                                                                    | spate) as their relevant travel approver.                                                                                                    |
| Inager/Deputy Director/Faculty Executive Manager or ea<br>adds of Organisational Units should select their superve<br>select your relevant travel approver, enter the UQ staff<br>in for your relevant groover (required)<br>let an approver (required)<br>let at approver (required)<br>let Zizzo<br>raveller details<br>(required)<br>let last name. (required)<br>let rist name. (required)<br>let staf name. (required)<br>let staf name. (required)                                                                                                    | equivalent).<br>sor (or their supervisor's approved deleg<br>1 member's name below. Refer to your 1<br>Jodi<br>Jodi<br>Walton<br>staging unitask@uq edu.au<br>uqiwait3<br>Enterprise Risk Services (Unive                                                                                                    | page as their relevant travel approver         ************************************                                                                                                    |
| nager/Deputy Director/Faculty Executive Manager or ea<br>ads of Organisational Units should select their supervis<br>select your relevant travel approver, enter the UQ staff<br>at or your relevant travel approver, enter the UQ staff<br>at approver (required)<br>lect an approver<br>ad approver (required)<br>lect an approver<br>ad approver (required)<br>ar last name: (required)<br>ar last name: (requ                                                                   | equivalent). sor (or their supervisor's approved deleg f member's name below. Refer to your 1 Jodi Jodi Vation staging unitask@uq edu.au uqjwait3 Enterprise Risk Services (Univ Altend conference/seminar Ves                                                                                                    | pate relevant travel approver         ************************************                                                                                                    |
| most cases, the relevant travel approver will be your H anager/Deputy Director/Facuity Executive Manager or e ads of Organisational Units should select their supervi<br>select your relevant travel approver, enter the UQ staft h for your relevant travel approver (required) lect an approver ied approver (required) lect an approver (required) lect an approver (required) lect fan ame: (required) lect fan ame: (required) lect an approver (required) lect fan ame: (required) lect fan ame: fan ame: fan ame: (required) lect fan ame: fan ame: fan                                                                                                    | equivalent). sor (or their supervisor's approved deleg f member's name below. Refer to your f member's name below. Refer to your Jodi Jodi Jodi Walton staging unitask@uq edu au uqlwalt3 Enterprise Risk Services (Univ Enterprise Risk Services (Univ                                                                                                    | gate as their relevant taxed approver         Approver cannot be changed, the selected approver must re-assign to another approver. Contact selected Approver to action.         Traveller name, email and or UQ username cannot be changed, if incorrect traveller was selected you must:         .       Withdraw the request; and         .       Submit a new request for correct traveller         .       If traveller holds multiple positions, selection can be charged, from the School/Institute/Business Unit dropdown.         .       If Primary travel destination and/or Trip type are incorr         .       Withdraw the request; and         .       Submit a new request with correct information |
| Inager/Deputy Director/Faculty Executive Manager or a<br>ads of Organisational Units should select their supervis<br>select your relevant travel approver, enter the UQ staff<br>h for your relevant gorover (requred)<br>lect an approver<br>del approver (requeed)<br>lect ZZZO<br>Traveller details<br>ler first name: (requred)<br>ler first name: (requred)                                                                                                    | equivalent). sor (or their supervisor's approved deleg f member's name below. Refer to your Jodi Jodi Jodi Walton staging unitask@uq edu au uqlwalt3 Enterprise Risk Services (Univ Enterprise Risk Services (Univ Enterp                                                                                                    | gate as their relevant taxed approver         Approver cannot be changed, the selected approver must re-assign to another approver. Contact selected Approver to action.         Traveller name, email and or UQ username cannot be changed, if incorrect traveller was selected you must:         .       Withdraw the request; and         .       Submit a new request for correct traveller         .       If traveller holds multiple positions, selection can be charged, from the School/Institute/Business Unit dropdown.         .       If Primary travel destination and/or Trip type are incorr         .       Withdraw the request; and         .       Submit a new request with correct information |

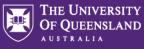

Departure and/or Arrival city/town cannot be changed. If you are:

- Adding another location, submit a new Travel Request for the <u>new location</u> only, noting the *Primary reason for travel Adding location to approved trip*
- Changing the Departure and/or Arrival city/town, Withdraw the request and Submit a new request with correct information

| rt                                                                                                    |                    |                                                    |                       |                  |                                  |                                |                                                           |      |
|----------------------------------------------------------------------------------------------------|--------------------|----------------------------------------------------|-----------------------|------------------|----------------------------------|--------------------------------|-----------------------------------------------------------|------|
| ture (city/town) (required)                                                                                                    |                    | Arrival (city/town) (required)                     | )                     | Arr              | ival location DFAT Smartraveller | travel advice level (required) | Date (required)                                           |      |
| bane City, Queensland, Australia                                                                                                    |                    | Singapore, Singapore                               |                       | 1                | Exercise normal safety prec      | utions •                       | 31/10/2022                                                |      |
| m                                                                                                    |                    |                                                    |                       |                  |                                  |                                |                                                           |      |
| rture (city/town) (required)                                                                                                    |                    | Arrival (city/town) (required)                     |                       | Arr              | ival location DFAT Smartraveller | ravel advice level (remuired)  | Date (required)                                           |      |
| gapore, Singapore                                                                                                    |                    | Brisbane City, Queens                              |                       |                  | N/A - Australia                  | •                              | 12/11/2022                                                |      |
|                                                                                                    |                    |                                                    |                       |                  |                                  |                                |                                                           |      |
| number of nights away:                                                                                                    |                    | 12                                                 |                       |                  |                                  |                                |                                                           |      |
| your trip include any private days <u>during</u> the UG but                                                                                                    |                    |                                                    |                       |                  |                                  |                                | es and requires High Risk<br>Travel prior to Finalising.  |      |
| Travel diary                                                                                                    |                    | Yes     No     Tecord of your travel me            | (Travel diary v       | will be rei      | moved).                          |                                | section will need to be comp                              |      |
| Procedure.                                                                                                    |                    |                                                    |                       | naroning for our |                                  | oo ay, pirac ay o ara bio      |                                                           |      |
|                                                                                                    | ocation (required) | and Australia                                      | Start Date (required) |                  | End Date (required)              | -)                             |                                                           |      |
| Travel to/from business location •                                                                                                    | Brisbane City, Qu  | eensland, Australi-                                | 31/10/2022            | =                | 31/10/2022                       | Remove                         |                                                           |      |
| tivity (required)                                                                                                    | ocation (required) |                                                    | Start Date (required) |                  | End Date (required)              |                                |                                                           |      |
| Attend meeting/event •                                                                                                    | Singapore, Singa   | pore •                                             | 01/11/2022            | =                | 11/11/2022                       | Remove                         |                                                           |      |
| ctivity (required)                                                                                                    | ocation (required) |                                                    | Start Date (required) |                  | End Date (required)              |                                |                                                           |      |
| Travel to/from business location ·                                                                                                    | Singapore, Singa   | pore •                                             | 12/11/2022            | =                | 12/11/2022                       | Remove                         |                                                           |      |
|                                                                                                    |                    |                                                    |                       |                  |                                  |                                |                                                           |      |
| Add another row                                                                                                    |                    |                                                    |                       |                  |                                  |                                |                                                           |      |
| Add another row                                                                                                    |                    |                                                    |                       |                  |                                  |                                |                                                           |      |
| Add another row                                                                                                    |                    |                                                    |                       |                  |                                  |                                |                                                           |      |
|                                                                                                    |                    |                                                    |                       |                  |                                  |                                |                                                           |      |
| Budget<br>Estimated expenses                                                                                                    |                    | \$ amount (required)                               |                       |                  |                                  |                                |                                                           |      |
| Budget<br>Estimated expenses                                                                                                    |                    | \$ amount (required)<br>100                        |                       |                  |                                  |                                |                                                           |      |
| Budget<br>Estimated expenses                                                                                                    | •                  |                                                    |                       |                  |                                  |                                |                                                           |      |
| Budget<br>Estimated expenses<br>Expense Type (required)<br>Airtare (Economy)                                                                                                    |                    | 100                                                |                       |                  |                                  |                                |                                                           |      |
| Budget Estimated expenses Espense Type (required) Aufare (Economy) Add another expense type total estimated expense                                                                                                    |                    |                                                    |                       |                  | All of                           | the Budget sele                | ction can be changed, incluc                              | ling |
| Budget<br>Estimated expenses<br>Lipense Type (required)<br>Aufare (Economy)<br>Add another expense type<br>obs estimated expenses                                                                                                    | -                  | 100                                                |                       |                  |                                  | -                              | ction can be changed, incluc<br>nts and Funding source/s. | ling |
| Budget Stimated expenses upone Type (registed) Aufare (Economy) Add another expense type obsi estimated expenses tow will travel be funded (required)                                                                                                    | •                  | 100                                                |                       |                  |                                  | -                              | -                                                         | ling |
| Budget Estimated expenses Superse Type (required) Add another expenses type Odd estimated expenses New will travel be funded (required) UQ costing                                                                                                    |                    | 100<br>100<br>UQ funded                            |                       | •                |                                  | -                              | -                                                         | ling |
| Budget Estimated expenses Expense Type (required) Airtare (Economy) Add another expense type total estimated expenses two will travel be funded (required) UQ costing Chart String (required)                                                                                                    | ·                  | 100                                                |                       |                  |                                  | -                              | -                                                         | ling |
| Budget Estimated expenses Estimated expenses Estimated expenses Colai estimated expenses How will travel be funded (required) UO costing Charl String (required) Labor String (required)                                                                                                    | ·                  | 100<br>100<br>UQ funded<br>S allocation (required) |                       |                  |                                  | -                              | -                                                         | ling |
| Budget Estimated expenses Estimated expenses Estimated expenses Colai estimated expenses How will travel be funded (required) UO costing Charl String (required) 1000 Add additional chart string                                                                                                    |                    | 100<br>100<br>UQ funded<br>S allocation (required) |                       |                  |                                  | -                              | -                                                         | ling |
| Budget  Stimated expenses  spense Type (required)  Artare (Economy)  Add another expense type obal estimated expenses  www.ill travel be funded (required)  JQ costing  that String (required)  Add additional chart string                                                                                                    |                    | 100<br>100<br>UQ funded<br>S allocation (required) |                       |                  |                                  | -                              | -                                                         | ling |
| Budget Estimated expenses Estimated expenses Estimated expenses Colai estimated expenses How will travel be funded (required) UO costing Charl String (required) Labor String (required)                                                                                                    | •<br>Be tave!      | 100<br>100<br>UQ funded<br>Sation(required)<br>100 |                       | •                |                                  | -                              | -                                                         | ling |
| Budget Estimated expenses Expense Type (required) Aufrare (Economy) Add another expense type total estimated expenses How will travel be funded (required) UC costing Data String (required) 1000 Add additional chart string total UC costing                                                                                                    |                    | 100<br>100<br>UQ funded<br>Sation(required)<br>100 |                       |                  |                                  | -                              | -                                                         | ling |
| Budget Estimated expenses Espense Type (required) Aufrare (Economy) Add another expense type total estimated expenses two will travel be funded (required) UQ costing Chart String (required) 1000 Add additional chart string total UQ costing relevant, outline any other financial implications of Will the travel booking be made with FCM Travel Sci |                    | 100<br>100<br>UQ funded<br>Sation(required)<br>100 |                       |                  |                                  | -                              | -                                                         | ling |
| Budget Estimated expenses Expense Type (required) Aufrare (Economy) Add another expense type total estimated expenses How will travel be funded (required) UC costing Data String (required) 1000 Add additional chart string total UC costing                                                                                                    |                    | 100<br>100<br>UQ funded<br>Sation(required)<br>100 |                       |                  |                                  | -                              | -                                                         | ling |

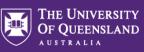

| Attach any supporting documentation                                                                                                    | Attach documentation to support any changes made<br>to the Approved Travel Request.                                                                                                    |
|----------------------------------------------------------------------------------------------------|----------------------------------------------------------------------------------------------------|
| Add another attachment                                                                                                    |                                                                                                    |
| Traveller declaration                                                                                                    |                                                                                                    |
|                                                                                                    |                                                                                                    |
| available on the UQ Insurance Services website. A pre-existing condition is a physical<br>months prior to the UQ travel. This also includes pregnancy and any mental illness. To<br>condition, illness or disease.                                                                                                    | ng condition, or is over 75 years of age, they must obtain medical clearance to travel from a doctor within 30 days prior to the UQ travel using the Fit for Travel for<br>defect, condition, liness or disease for which treatment, medication or advice (including advice for treatment) has been received or prescribed by a doctor in the<br>ne Fit for Travel form must be completed by UQ travellers prior to booking their international UQ travel if, at the time, they are showing symptoms of any defect, |
| available on the UQ Insurance Services website. A pre-existing condition is a physical<br>months prior to the UQ travel. <u>This also includes pregnancy and any mential illness.</u> To<br>condition, illness or disease.<br>If in submitting this request: (required)<br>i understand and will comply with:<br>• All relevant UQ policies and procedures including the UQ Travel Policy, the Dual Policy.<br>• The 'axis steps to have' outlined on the UQ Travel website                                                                                                    | defect, condition, illness or disease for which treatment, medication or advice (including advice for treatment) has been received or prescribed by a doctor in the<br>ne Fit for Travel form must be completed by UQ traveiters prior to booking their international UQ travel if, at the time, they are showing symptoms of any defect,                                                                                                    |
| available on the UQ Insurance Services website. A pre-existing condition is a physical<br>months prior to the UQ Insure! <u>This also includes pregnancy and any mental illness.</u> To<br>condition, illness or disease.<br>I understand and will comply with:<br>• All relevant UQ policies and procedures including the UQ Travel Policy; the Dual Policy<br>• The six steps to travel of utilined on the UQ Travel website<br>• The UQ Travel insurance conditions and I will complete all required actions (refort to<br>I confirm that I and for travel given the nature, pupped, destination and duration of to<br>I confirm sufficient funds are available to cover the cost of this travel                                                                                                    | defect, condition, illness or disease for which treatment, medication or advice (including advice for treatment) has been received or prescribed by a doctor in the<br>ne Fit for Travel form must be completed by UQ travetiers prior to booking their international UQ travel if, at the time, they are showing symptoms of any defect.                                                                                                    |
| available on the UO Insurance Services website. A pre-existing condition is a physical<br>months pror to the UO travet. <u>This also includes pregnancy and any mential literes.</u> To<br>condition, literes of disease.   I in submitting this request: (required) I in submitting this request: (required) I in advance of the UO travel Policy, the Dual Policy and any disease of the UO travel required actions (refer to<br>The six steps) to travef outlined on the UO <b>Travel Policy</b> , the Dual Policy I in the UO travel insurance conditions and I will complete all required actions (refer to<br>I confirm that I am fit for travel given the nature, purpose, destination and duration of<br>I confirm that I am fit for travel given the nature, purpose, destination and duration of<br>I confirm that I am fit for travel given the nature, purpose, destination and duration of<br>I confirm that I am fit for travel given the nature, purpose, destination and duration of<br>I in this ravel will be separate and has not been included as part of the UO travel reque<br>This travel will be taken prior to the start (or following the end) of my UO business to<br>I in the request the separate and has not been included as part of the UO travel reque<br>I has the will be taken prior to the start (or following the end) of my UO business to<br>I has travel will be taken prior to the start (or following the end) of my UD business to<br>I has travel will be taken prior to the start (or following the end) of my UD business to<br>I has travel will be taken prior to the start (or following the end) of my UD business to<br>I in the separate holes to the start (or following the end) of my UD business to<br>I in the separate holes prior to the start (or following the end) of my UD business to<br>I in the separate holes prior to the start (or following the end) of my UD busines to<br>I in the separate holes prior to the start (or following the end) of my UD business to<br>I in the separate holes prior to the start (or following the end) of my UD busines to<br>I in the separate holes prior to heles the | defect, condition, illness or disease for which treatment, medication or advice (including advice for treatment) has been received or prescribed by a doctor in the<br>he Fit for Travel form must be completed by UQ travetiers prior to booking their international UQ travel if, at the time, they are showing symptoms of any defect.                                                                                                    |
| available on the UQ Insurance Services website. A pre-existing condition is a physical<br>months prior to the UQ travel. <u>This also includes pregnancy and any mential liness.</u> Th<br>condition, tillness or disease.                                                                                                    | adject, condition, illness or disease for which treatment, medication or advice (including advice for treatment) has been received or prescribed by a doctor in the<br>ne Fit for Travel form must be completed by UQ travelers prior to booking their international UQ travel if, at the time, they are showing symptoms of any defect.                                                                                                    |